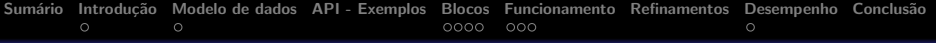

# Oficina de BD: Bigtable - Um Sistema de Armazenamento Distribuído para Dados Estruturados

Bruno Velasco UFPR

Fay Chang, Jeffrey Dean, Sanjay Ghemawat, Wilson C. Hsieh, Deborah A. Wallach Mike Burrows, Tushar Chandra, Andrew Fikes, Robert E. Gruber Google

<span id="page-0-0"></span>Curitiba, 5 de Novembro de 2013

- 1 Introdução
	- **•** [Bigtable](#page-2-0)
- 2 [Modelo de dados](#page-4-0)
	- [Linha, Coluna, Timestamp](#page-5-0)
- 3 [API Exemplos](#page-6-0)
- 4 [Blocos](#page-7-0)
	- [Chubby](#page-8-0)
	- **o** [SStable](#page-9-0)
	- **o** [Tablet](#page-10-0)
- 
- 5 [Funcionamento](#page-12-0)
	- **•** [Encontrar tablet](#page-13-0)
	- **•** [Servir tablet](#page-14-0)
	- **•** [Exemplo](#page-15-0)
- 6 [Refinamentos](#page-16-0)
- 7 [Desempenho](#page-17-0)
	- **•** [Into the Wild](#page-18-0)

<span id="page-1-0"></span>8 Conclusão

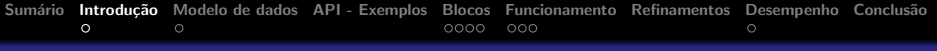

# **Introdução**

#### Alternativa a SGBD

- **•** Difícil de escalar
- **Escalonamento vertical**
- Alto custo
- Dificuldade em dados semi-estruturados

#### O que é Bigtable?

- $\bullet$  É um sistema de armazenamento distribuído para dados estruturados
- Não dá suporte a operações 100% relacionais
- **e** Escalável
- <span id="page-2-0"></span>**•** Autônomo

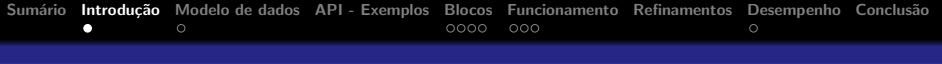

# Bigtable

#### Utilizado em mais de 60 produtos

- **•** Google Analytics
- **Google Finance**
- **•** Google Earth
- Google ...

#### **Objetivos**

- Aplicabilidade diversa
- Escalabilidade
- Alto desempenho
- <span id="page-3-0"></span>Alta disponibilidade

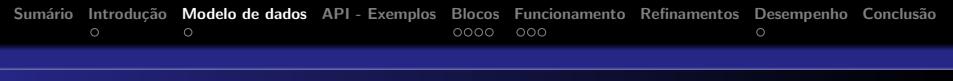

# Modelo de dados

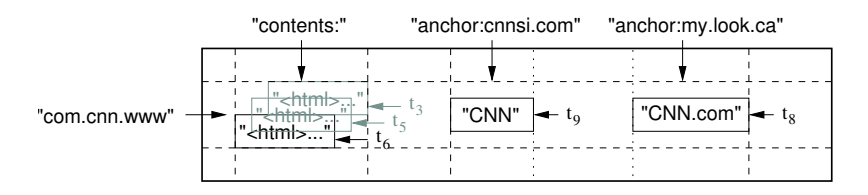

#### $\mathcal{L}_{\text{intra}}$  stable table table table table table table table table table table table table table table table table table table table table table table table table table table table table table table table table table t Características

We settled on this data model after examining a variety

 $\bullet$  Bigtable é um mapeamento esparso, distribuído, persistente,  $\parallel$ is referenced by both the Sports Illustrated and the MY-look home pages, so the row contains columns named anchor:cnnsi.com and anchor cell has one version; the column has three versions, at timestamps taking the column has three versions, at timestamps taking taking taking taking taking taking taking taking taking taking taking taking taking t

<span id="page-4-0"></span>**Column Families**

• (row:string, column:string, timestamp:int64)  $\longrightarrow$  string

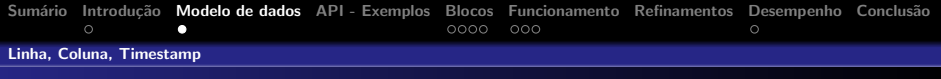

# Modelo de dados

#### Linha

- Atomicidade
- Ordem lexográfica
- **Intervalo conhecido por tablet**

#### Coluna

- **·** Unidade básica de controle
- **Column Families Grupamento**
- Poucas CF, muitas colunas

#### Timestamp

- Cada célula possui várias versões
- <span id="page-5-0"></span>**•** Garbage collector

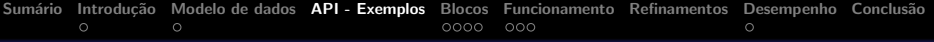

}

stream = scanner.FetchColumnFamily("anchor");

<span id="page-6-0"></span>Figure 3: Reading from Bigtable.

Bigtable supports several other features that allow the user to manipulate data in more complex ways. First, Bigtable supports single-row transactions, which can be used to perform atomic read-modify-write sequences on data stored under a single row key. Bigtable does not currently support general transactions across row keys, although it provides an interface for batching writes across

for (; !stream->Done(); stream->Next()) {

stream->Value());

# **Exemplos**

#### Escrevendo

```
// Open the table
Table *T = OpenOrDie("/bigtable/web/webtable");
// Write a new anchor and delete an old anchor
RowMutation r1(T, "com.cnn.www");
r1.Set("anchor:www.c-span.org", "CNN");
r1.Delete("anchor:www.abc.com");
Operation op;
Apply(&op, &r1);
```
#### **Scan**

```
ScanStream *stream; that need to avoid collisions that need to avoid collisions of \simstream = scanner.FetchColumnFamily("anchor");
scream > scencearmm recreasing ();<br>scanner.Lookup("com.cnn.www");
for (; !stream->Done(); stream->Next()) {
  printf("%s %s %lld %s\n",
ous, we suppose that the tell that the stream->ColumnName(),
stream->MicroTimestamp(),
stream->Value());
Scanner scanner(T):
stream->SetReturnAllVersions();
         scanner.RowName(),
}
```
 $\mathcal{V}$  and  $\mathcal{V}$  are the kept, or that only new-enough versions between  $\mathcal{V}$ 

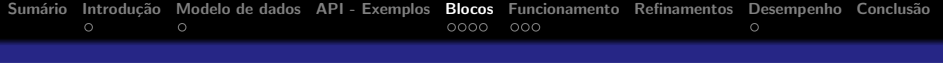

# **Blocos**

#### Bigtable utiliza alguns serviços Google

- GFS logs e dados
- · Chubby controle de réplicas, e lock distribuído
- <span id="page-7-0"></span>SSTable - formato de arquivo

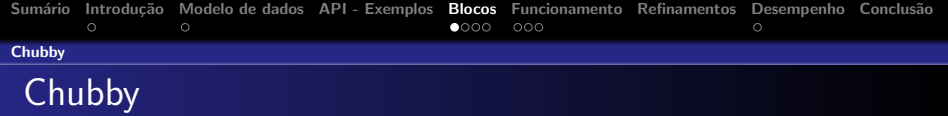

#### Características

- · Serviço de lock distribuído
- Controle de réplicas (usa Paxos)
- Utiliza diretórios e arquivos
- Responsável por bootstrap do Bigtable
- <span id="page-8-0"></span>• Completamente responsável pelo Bigtable

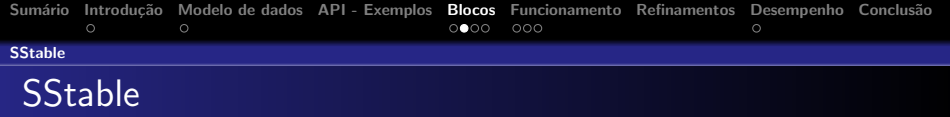

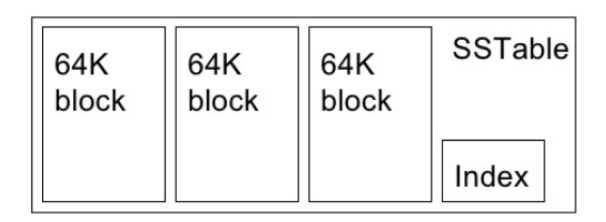

#### Características

- Formato de arquivo
- **•** Chave valor
- <span id="page-9-0"></span>· Imutável

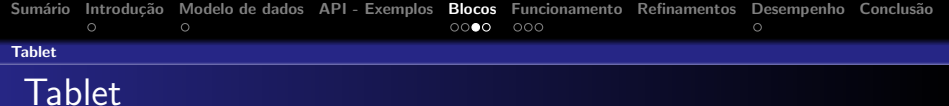

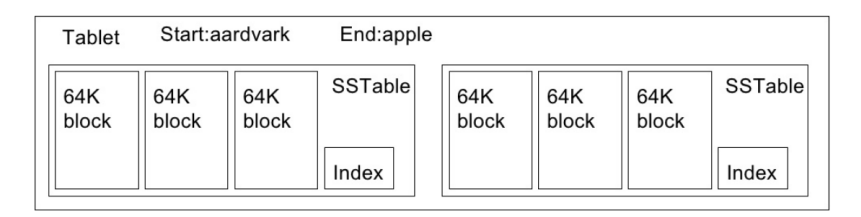

#### Características

- **·** Unidade básica de armazenamento
- Composto por intervalos bem definidos
- **Construído sobre SSTables**
- <span id="page-10-0"></span>**•** Gerenciado por Tablet server

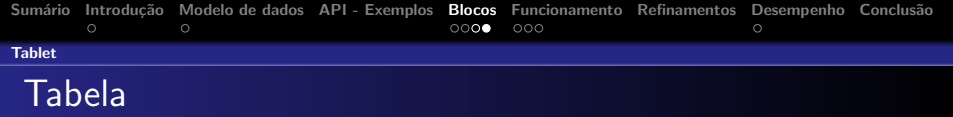

<span id="page-11-0"></span>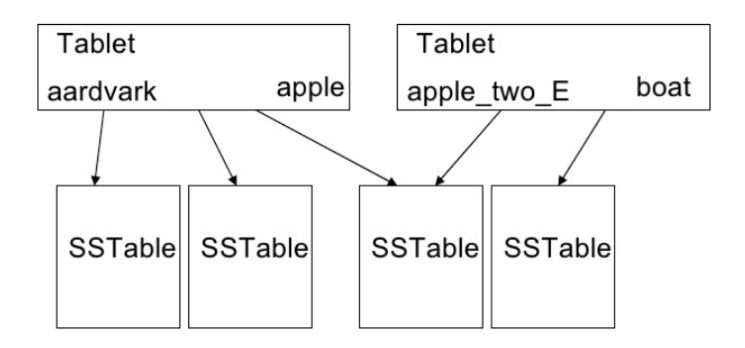

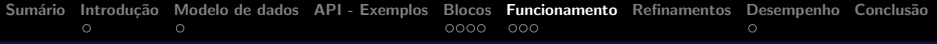

# **Funcionamento**

#### **Requisitos**

- **•** Cliente carrega lib
- 1 master: responsável por associar tablets a tablet servers. De 10 a 1000. Monitora mudança de esquemas. Balanceamento de carga
- <span id="page-12-0"></span>● N tablet servers (gerenciamento dinâmico). Clientes se comunicam diretamente com eles.

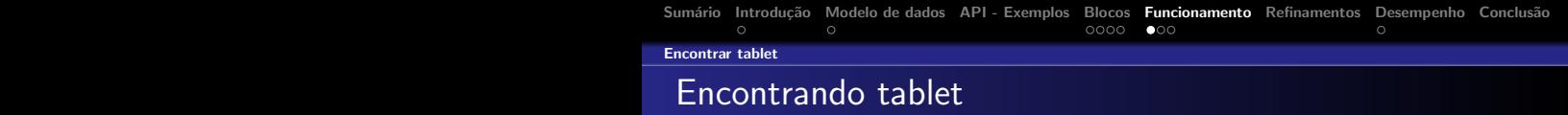

# $t_{\text{intra}}$  tablet location information in  $\mathcal{L}_{\text{intra}}$

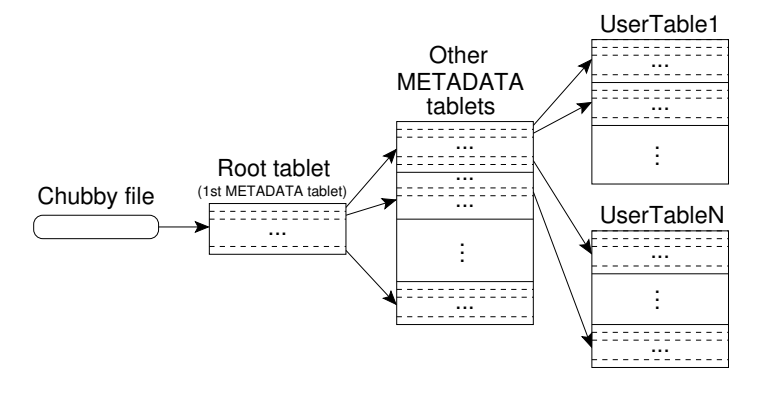

#### **Requisitos**

 $\bullet$  Semelhante à arvore B+

<span id="page-13-0"></span>Figure 4: Tablet location hierarchy.

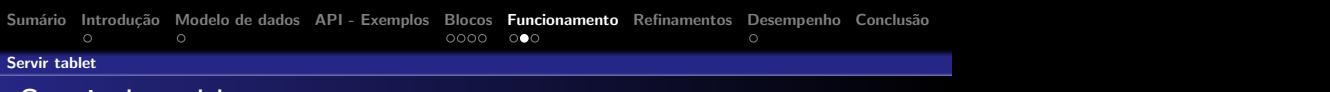

SSTables. Instead, we bound the number of such files

no deletion information or deleted data. Bigtable cycles through all of its tablets and regularly applies major compactions to them. These major compactions allow Bigtable to reclaim resources used by deleted data, and also allow it to ensure that deleted data disappears from the system in a timely fashion, which is in a timely fashion, which is in a timely  $\mathcal{L}$ 

<span id="page-14-0"></span>services that store sensitive data.

#### servindo tablet a member called a member of older updates are stored in a member of older updates are stored i<br>Buffer of older updates are stored in a member of older updates are stored in a member of older updates are sto sequence of SSTables. To recover a tablet, a tablet, a tablet, a tablet, a tablet, a tablet, a tablet, a table

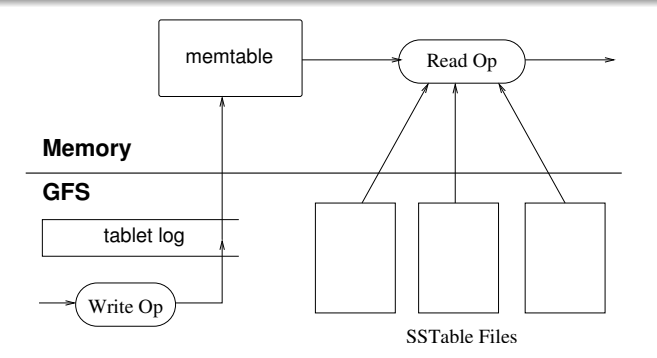

#### $\mathsf S$  is the figure  $\mathsf S$  - Tablet Representation  $\mathsf S$ Características

- $\bullet$  memtable  $\acute{\text e}$  uma cache ordenada
- $\bullet$  Recém commits vão para *memtable*
- · Compactações: pequenas, junções, grandes committee that may contain data for the tablet of the tablet of the tablet of the tablet. The tablet of the tablet

reconstructs the memtable by applying all of the updates

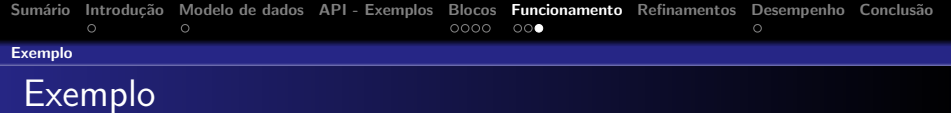

<span id="page-15-0"></span>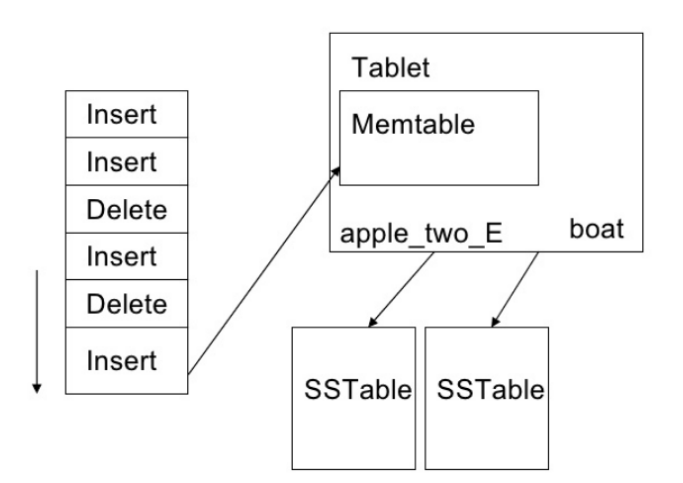

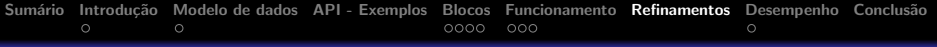

# Refinamentos

#### Grupos de localidade

Agrega column families em um mesmo servidor, permitindo estar na memória também

#### Compressão

<span id="page-16-0"></span>Cada SSTable pode ser comprimido

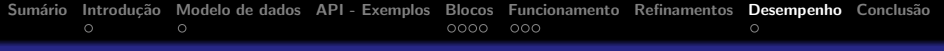

# **Experimentos**

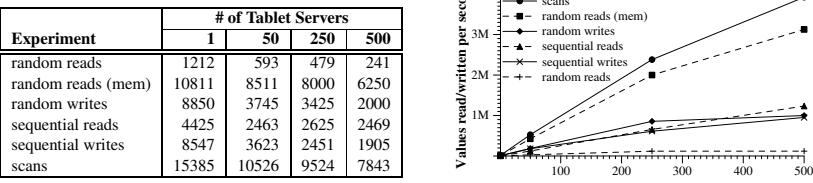

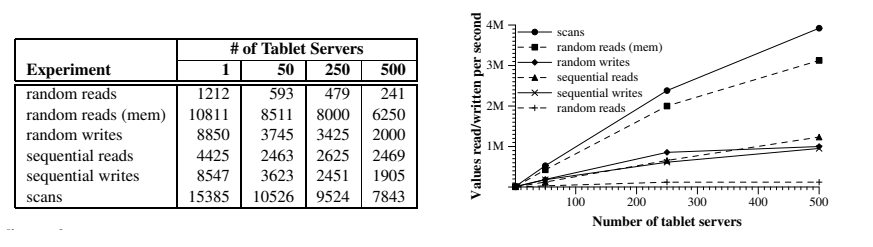

<span id="page-17-0"></span>volves the transfer of a 64 KB SSTable block over the network from GFS to a tablet server, out of which only a single 1000-byte value is used. The tabletserver executes approximately 1200 reads per second, which translates into approximately 75 MB/s of data read from GFS. This

### Análises

- $\bullet$  Escritas melhor devido ao único commit no log
- client finished processing the previous range assigned to  $\bullet$  Leitura sequencial melhor pois se beneficia da localidade of performance variations caused by other processes run-espacial ning on the client machines. We wrote a single string unserver. Random reads are slower than all other operations by an order of magnitude or more. Each random read in-
- $\epsilon$  Scan melhor pois não há RCI  $\bullet$  Scan melhor pois não há RCP
- $\bullet$  Escala em um fator de 100 compression was possible. The *random write* benchmark

R immediately before writing so that the write load was

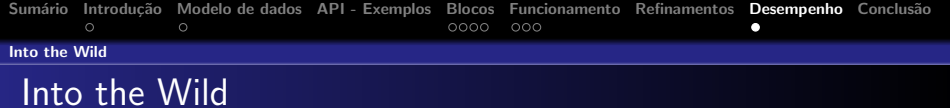

<span id="page-18-0"></span>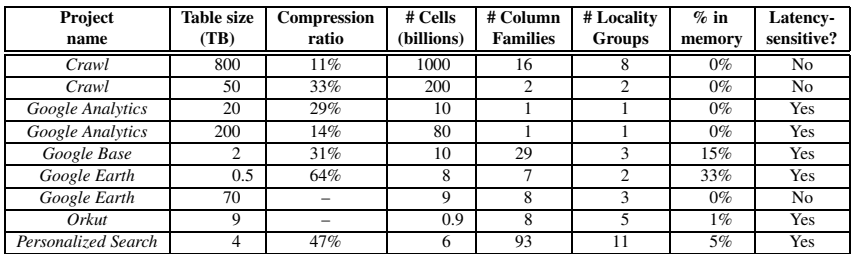

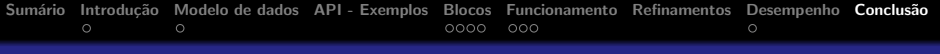

# Considerações

- Contempla requisitos de alta disponibilidade, desempenho, escalabilidade e armazenamento
- Satisfatoriamente empregado em diversos produtos Google (mais de 60)
- <span id="page-19-0"></span>● Justifica a importância de um *design* simples, acima de tudo. Novas funcionalidade apenas quando bem definidas e anteriores funcionando corretamente.